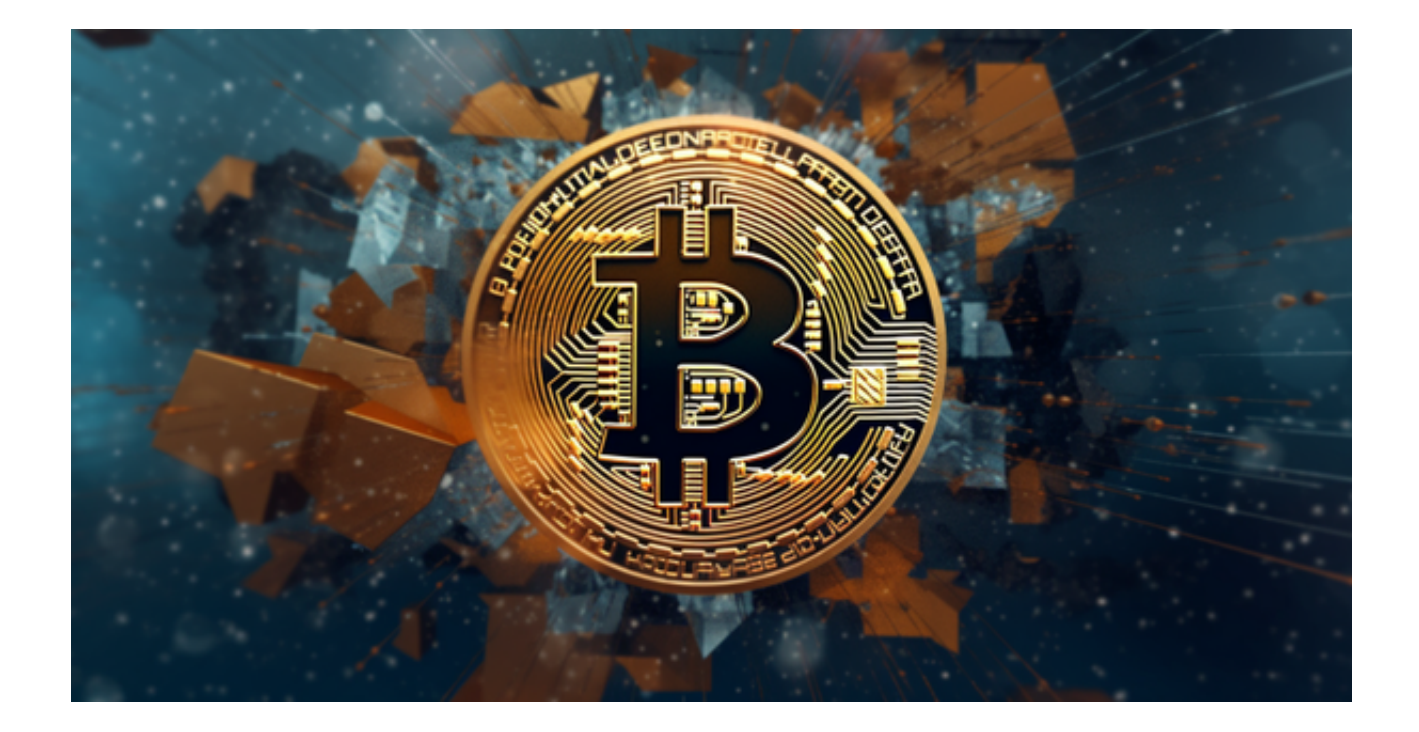

 我们知道立足数字货币交易行业,有一家可靠而正式的交易所是不可或缺的。在 这个领域里,区块链技术是一个非常重要的组成部分。

 正规交易所不仅风控系数大,可以确保投资者数字资产安全,且跑路风险较低、 全面的服务可以使投资者在任何时间、任何地点都可以找到官方客服。

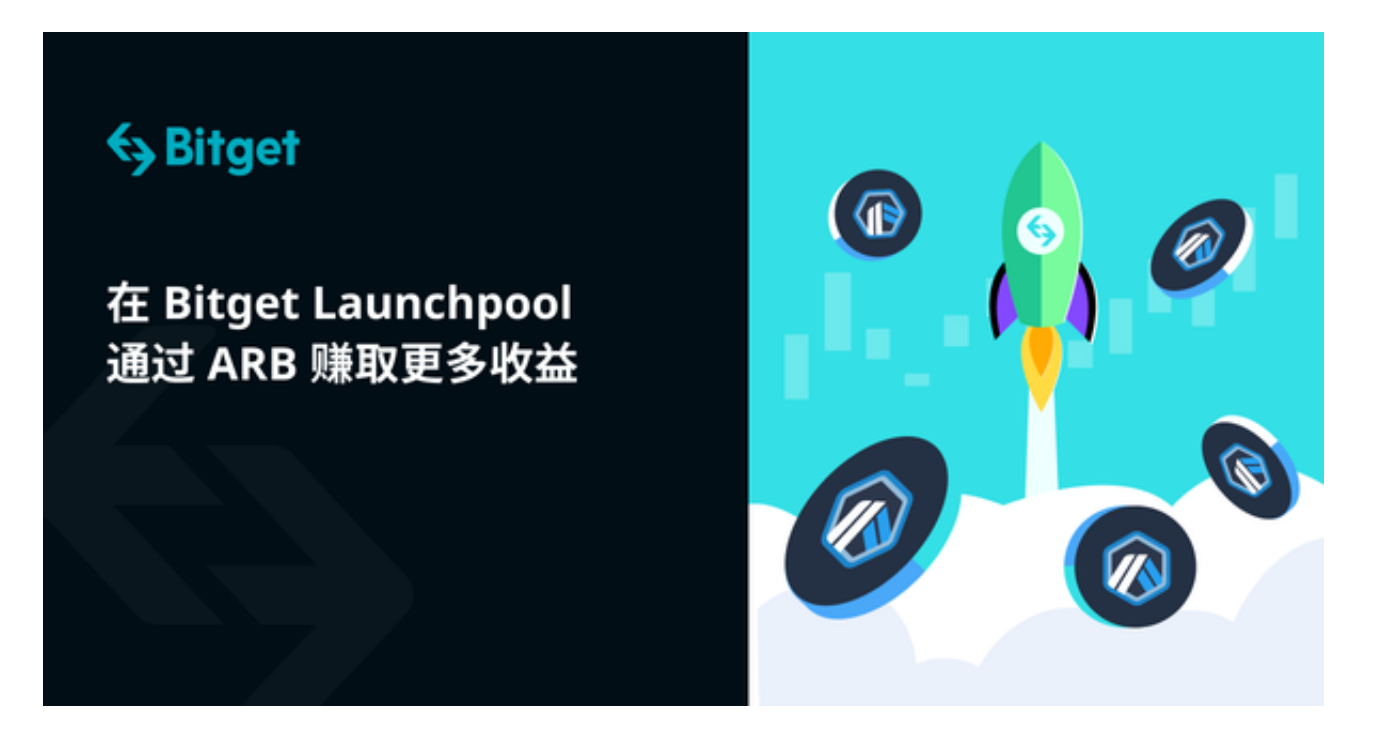

 因此,各大交易所都会推出自己的交易所平台,希望以此吸引更多的玩家加入到 这个行业中来。一般情况下,加密货币市场上排名较高交易所比较可靠和正式。

 最近注意到一家综合评价都很高的交易所,Bitget交易所。Bitget交易平台近年来 逐渐成为了国内区块链交易平台中的佼佼者之一。而想要体验其中的交易服务, 个基本的前提条件就是需要进行登录操作。

 使用Bitget交易所的话可以下载Bitget app简便操作,以下为Bitget app下载的具体操作步骤:

1. 首先, 在bitget官网查找下载链接, 点击下载Bitget APP。注意, 建议从官方 渠道下载,以免下载不安全的APP,导致资金被盗等问题。

2. 下载完成后,点击安装以启动APP,会出现登录/注册页面。

3. 如果已经注册了Bitget账户, 则可以直接输入账户名和密码进行登录, 如果还 没有,则需要点击注册按钮进行注册。

4. 进入注册流程后,请按照提示输入个人信息(如用户名、密码、手机号码、邮 箱等)并进行实名认证。

5. 在进行实名认证时,请仔细阅读相关提示,上传真实的个人身份证件和银行卡 等资料。实名认证通过后,您才能在平台上使用各种数字资产交易功能。

6. 下载并安装完成后, 登录账号即可进入Bitget平台进行数字资产交易, 充提币 、查看交易数据等操作。

 介绍完了Bitget app的下载,接下来带大家了解一下Bitget。为了保障用户的账户 安全,Bitget采用了多种多因素认证方式,包括账户密码、手机验证码、邮箱验证 码等,以及一些其他的高级认证方式,例如两步验证、安全提醒等。这种安全机制 可以有效地防止黑客们通过简单的密码猜测等方式侵入用户账户。

 同时,Bitget还提醒用户在登录过程中使用HTTPS协议,以此来保护数据传输安 全。

 Bitget交易平台采用了多层次的安全措施确保用户的资金安全和交易安全,并且致 力于提供高质量、高效率的客户服务,秉持着"以用户为核心"的理念,确保用户 可以放心地在交易平台进行各种操作。